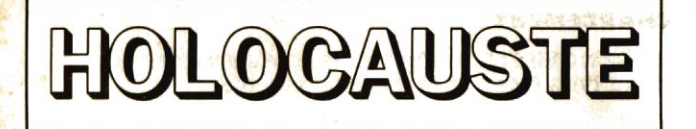

HOLOCAUSTE est un leu d'aventure graphique.

ll comprend principalement un analyseur syntaxique puissant, des décors variés, quelques animations et un synthétiseur vocal.

# HOLOCAUSTE : créé par : Olivier DEMANGEL et Stephane SAINT-MARTIN

O 1988 M.B.C., S. SAINT-MARTIN Et O. DEMANOEL

#### L'H'STO'RE

Juillet 2004, l'U.R.S.S. met en service des nouveaux missiles nucléaires ultra-perfectionnés. Malheureusement, à la suite d'une erreur, un de ces missiles explose sur New-York.

De riposte en riposte, la terre est complètement détruite<mark>. Il</mark><br>ne reste que quelques survivants. Parmi eux, une équipe de<br>scientifiques placés en hibernation dans un abri souterrain.

4 ans plus tard, l'ordinateur central réveille un des 4 scientifiques, ou plutôt vous réveille.

CHARGEMENT .

vERSION CASSETTE , Ins€rez la cassette dans votre lecteur au début de la face 1 et tapez rigoureusement :

RUN "HOLO"

puis appuyez sur la touche PLAY de votre magnétophone.

Une fois le programme principal chargé, insérez la cassette Face 2, rebobinez la bande jusqu'au début et positionnez le compteur à 000

REMARQUE : Pendant le chargement des décors sur cassette. N'APPUYEZ SUR AUCUNE TOUCHE.

VERSION DISQUETTE : insérez la disquette Face 1 dans votre lecteur et tapez rigoureusement :

RUN "HOLO"

Une fois le programme chargé, insérez la disquette Face 2. vous pouvez commencer a jouer.

### UOCABUI.AIRE:

Pour qu'il puisse s'établir un réel contact entre vous en DAN SILVER, il est impératif de lui donner des ordres simples, sans adjectif ,

> EXEMDIE. PRENDS LE COUTEAU **EXAMINE L'ARBRE**

# DEPLACEMENTS:

vous vous deplacez dans les decors au moyen des quatre points cardinaux (Nord, Sud,...) ou, si vous préférez, vous pouvez utiliser les flèches du curseur qui sont définies comme suit.

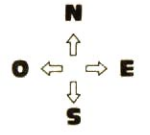

### COMMANDES DU CLAVIER :

DEL : Efface le dernier caractère entré au clavier.

CLR : Efface le dernier mot entr6 au clavier.

TAB , Affiche les mots de la phrase precedente, un par un, et dans le même ordre que celui dans lequel ils ont été entrés précédemment.

ESC : Réaffiche la dernière phrase entrée au clavier.

SAVE , sauvegarde sur disquette une partie en cours.

LOAD : charge une partie précédemment sauvegardé sur disquette.

STORE : sauvegarde une partie en mémoire.

RESTORE : rappelle une partie sauvegardée en mémoire.

De plus, les touches F1 à F9 ainsi que la touche COPY sont redefinies de telle sorte que lorsque vous appuyez sur une de ces touches, un mot complet s'affiche à l'écran :

F1 , Examine F6 , Pause F6 , Pause F6 , Pause F6 , Pause F6 , Pause F6 , Pause F6 , Pause F7 , Store F7 , Store F2 : Prends<br>F3 : Ouvre F3 : F7 : Store<br>F8 : Resto F3: Ouvre F8: Restore<br>F4: Charge F9: Inventai

F4: Charge F9: Inventaire<br>F5: Sauve F5: F9: Inventaire COPY : Aide

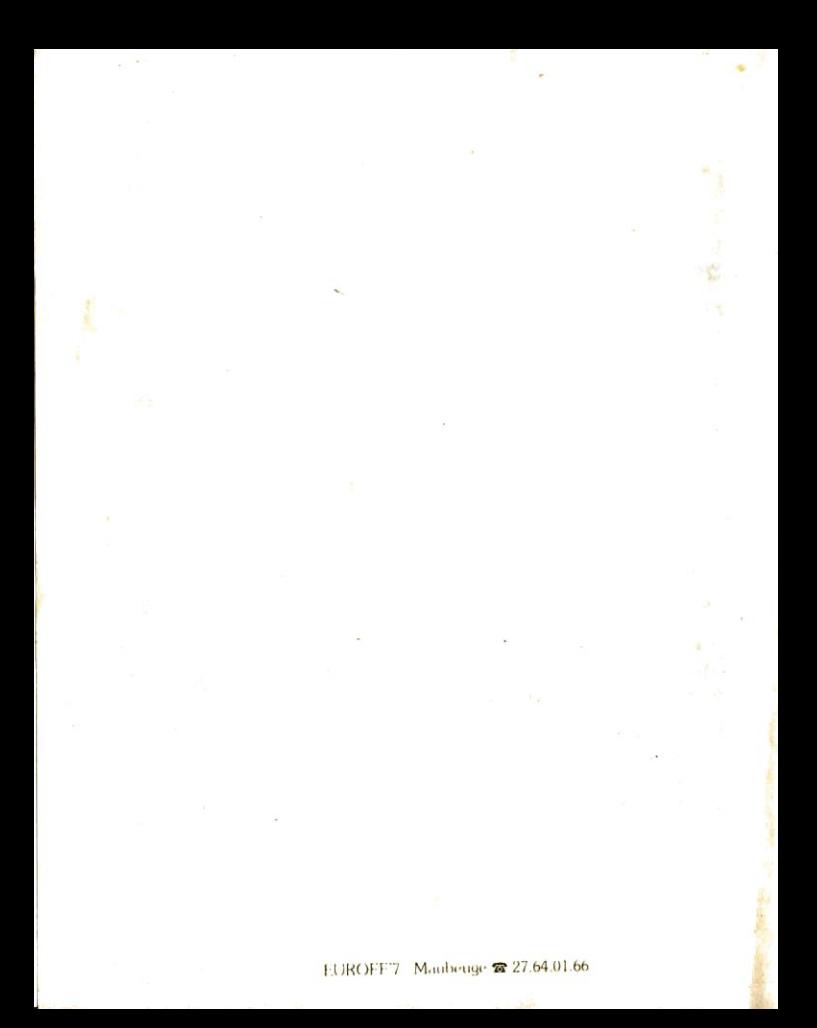